## PDF STATE SERVICES AND POST OF THE STATE SERVICES ASSOCIATE STATES AND THE STATE STATES AND THE STATE STATES OF

https://www.100test.com/kao\_ti2020/100/2021\_2022\_\_E8\_BE\_BD\_ E5\_AE\_81\_E7\_9C\_81\_E6\_c66\_100508.htm 1.

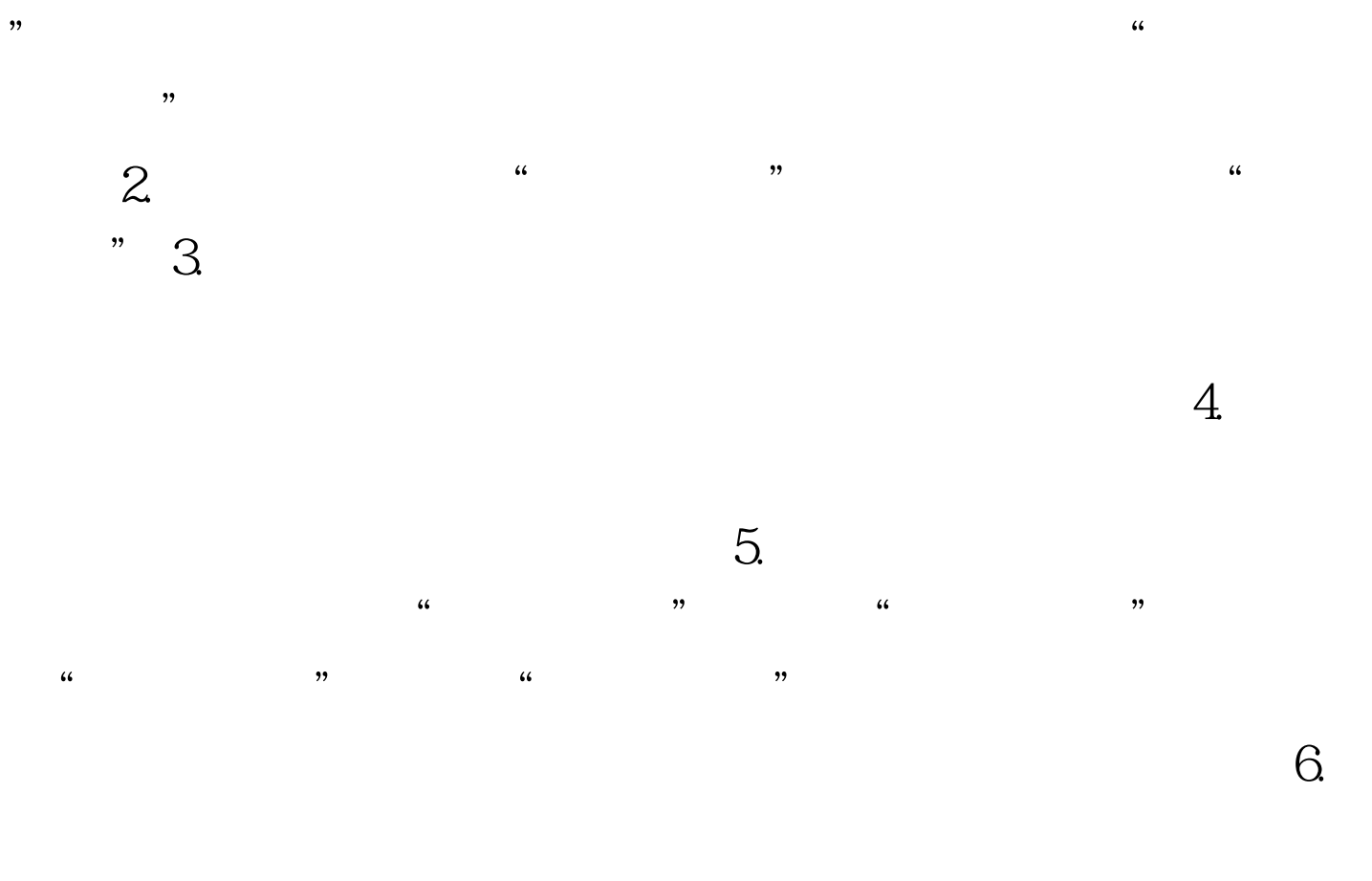

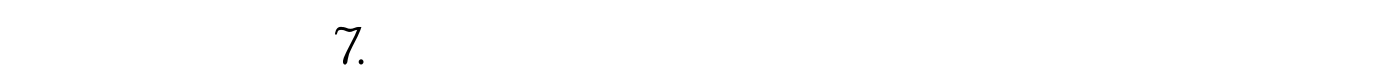

8. 2006

## 82596

报考专业。9月12日前招生学校向省招考办集体报名。 100Test

www.100test.com